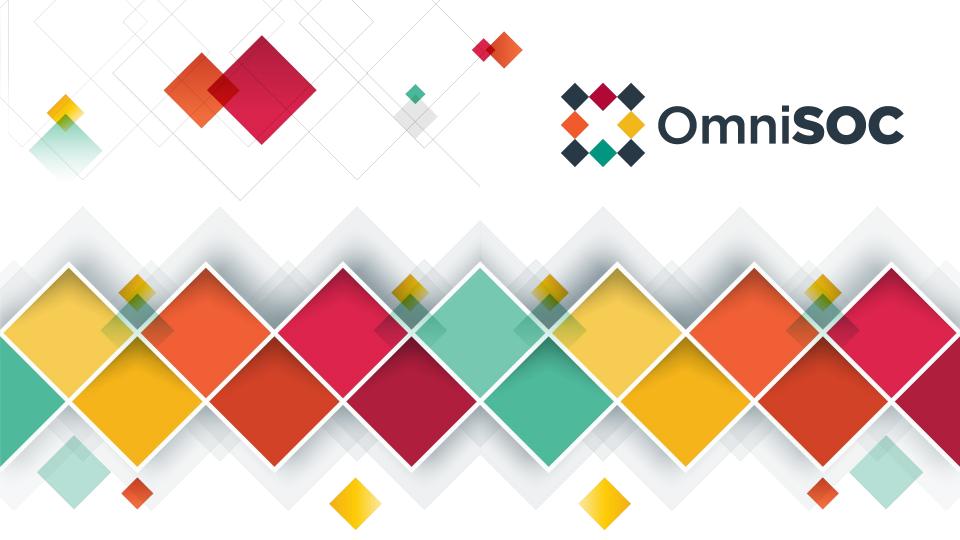

### **Honeypot Demo**

Connect to the demo wireless network:

- SSID: **RSOCDEMO**
- Password: This is awesome!
- Make sure you are getting an IP address between:
  - **192.168.123.150**
  - **192.168,123,200**

Interact with the two honeypots:

- 192.168.123.100
- 192.168.123.101

## Where we're going

Topics:

- 1. Fundamentals
- 2. Jargon
- 3. The OSI Model
- 4. Core protocols

#### Tools:

- 1. pcaps/tcpdump/wireshark
- 2. traceroute/tracert/mtr
- 3. nmap
- 4. Honeypots

#### Jargon disambiguation!

- Protocols are standards for different networking functionality
- Packets are the individual messages sent by nodes on a network.
- Encapsulation is the process of building a network packet
- Ports are used to tell computers what software should get the data
- IP addresses identify nodes on an IP network
- Domain Names are human readable names that are translated into IP addresses.

| OSI Reference Model                                                                          |         |                                                                                                    |
|----------------------------------------------------------------------------------------------|---------|----------------------------------------------------------------------------------------------------|
| 7 – Application<br>Interface to end user. Interaction<br>directly with software application. |         | Software App Layer<br>Directory services, email, network<br>management, file transfer, web pages,<br>database access.                               |
| 6 – Presentation<br>Formats data to be "presented"<br>between application-layer entities.    |         | Syntax/Semantics Layer<br>Data translation, compression,<br>encryption/decryption, formatting.                                                      |
| 5 – Session<br>Manages connections between local<br>and remote application.                  |         | Application Session Management<br>Session establishment/teardown, file<br>transfer checkpoints, interactive login.                                  |
| 4 – Transport<br>Ensures integrity of data<br>transmission.                                  | Segment | End-to-End Transport Services<br>Data segmentation, reliability,<br>multiplexing, connection-oriented, flow<br>control, sequencing, error checking. |
| 3 – Network<br>Determines how data gets<br>from one host to another.                         | Packet  | Routing<br>Packets, subnetting, logical IP<br>addressing, path determination,<br>connectionless.                                                    |
| 2 – Data Link<br>Defines format of data on the<br>network.                                   | Frame   | Switching<br>Frame traffic control, CRC error<br>checking, encapsulates packets, MAC<br>addresses.                                                  |
| 1 – Physical<br>Transmits raw bit stream<br>over physical medium.                            | Bits    | Cabling/Network Interface<br>Manages physical connections,<br>interpretation of bit stream into<br>electrical signals                               |

#### Internet Protocol (IP)

Get packets from a source to a destination.

#### Internet Protocol (IP): IPv4 addressing

```
0000001.0000001.0000001.00000001 = 1.1.1.1
```

For the subnet 192.168.123.0/24 the default broadcast address is: 192.168.123.255

#### Internet Protocol (IP): IPv4 Subnets

192.168.0.0/24: 24 bits address range, 8 bits for subnet = 256 possible addresses in range.

Practically speaking, this is 192.168.0.2 - 192.168.0.254

- 192.168.0.0 defines the subnet
- 192.168.0.1 Often the gateway address, if linked to other networks.
  - Really can be any of the IP addresses except the first and last.
    Could be more than one!

#### Internet Protocol (IP): IPv4 Reserved Ranges

Reserved range examples:

- 1. 10.0.0/8 Private network range
- 2. 172.16.0.0/12 Private network range
- 3. 192.168.0.0/16 Private network range
- 4. 127.0.0.0/8 Loopback address range
- 5. 100.64.0.0/10 Carrier grade NAT

Full list, IPv4:

https://www.iana.org/assignments/iana-ipv4-special-registry/iana-ipv4-special-registry.xhtml

TCP

"Do you want a glass of water?" "Yes, I'd like a glass of water." "Ok, here's a glass of water." "Thanks for the glass of water" "Was that glass of water good?" "Yeah, that glass of water was good. Please give me another"

### UDP

"Here, have this glass of water"

#### TCP

- Recipient can guarantee that data is error free and in the correct order,
- Establishes and maintains organized "sessions"
- Common examples: Email, web browsing, FTP, SSH

## UDP

- Guarantees integrity of each individual packet, but not all the data sent.
- Doesn't guarantee order of data or that it will all arrive
- "Just send it"
- Common examples: audio/video streaming, computer games, some network protocols that handle integrity checking separately

**TCP Header** RFC 793 Outlines the TCP Protocol

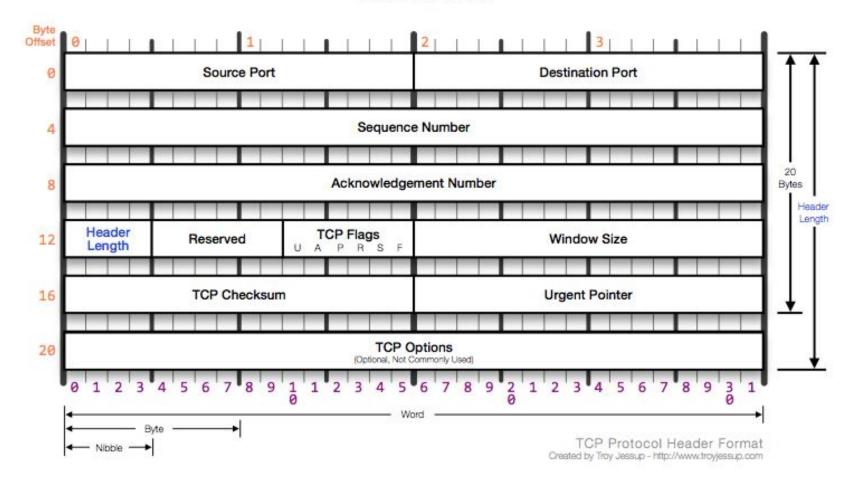

#### **Trace Route**

- Time To Live (TTL) field in the IP packet
  - Meant to prevent loops in routes from causing infinite problems.
  - Each time a packet arrives at a router the TTL is decreased by one. If it reaches zero, the router sends a ICMP TTL EXCEEDED message back to the sender.
- Trace Route takes advantage of TTL to get the IP address of router interfaces in the path.
- Some routers are configured not to send these messages.
- tracert Windows
- traceroute Linux and Mac OS
- mtr One of the fancier traceroute applications.

#### Network Mapper - nmap

- Great for discovering and getting information about devices on a network.
- Basic scan:
  - nmap -sT -p 0-65535 192.168.123.0/24
    - nmap the command itself
    - -sT scan for TCP ports using a full handshake
    - -p 0-65535 scan all the ports
    - 192.168.123.0/24 the subnet of IP addresses to scan
- https://nmap.org/

#### Light-touch

Once deployed OmniSOC VCS team performs all OS and software maintenance.

- AutoSSH maintains an SSH tunnel to OmniSOC Maintenance Server
  - VCS Team then can SSH into Honeypot
- Hardened SSH servers on both ends.
- Authentication between honeypots and servers are not dependent on outside sources.

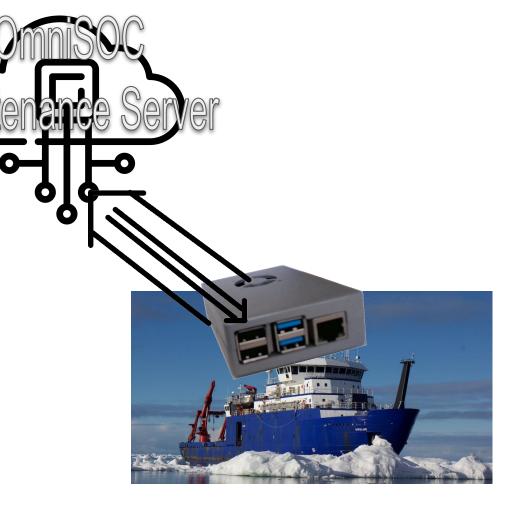

#### Light-touch

Honeypot data is sent to OmniSOC's STINGARv2 Server using FluentBit.

- Data is secure in transit.
- Honeypot data is cached on the honeypot if not able to report to STINGARv2 server.
- OmniSOC monitors honeypot data.
- Alerts if action is required.

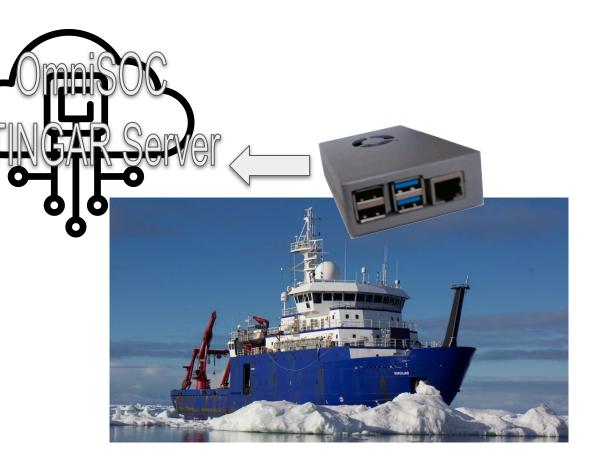

#### Reliable

Designed to be reliable:

- AutoSSH maintains an SSH tunnel to OmniSOC Maintenance Server
- FlunentBit will automatically reconnect to STINGARv2 server if the connection is lost.
- Honeypot data is stored on the honeypot until transmitted to STINGARv2 server.
- Honeypots maintains services automatically.

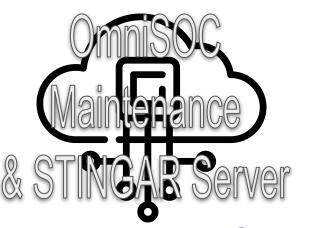

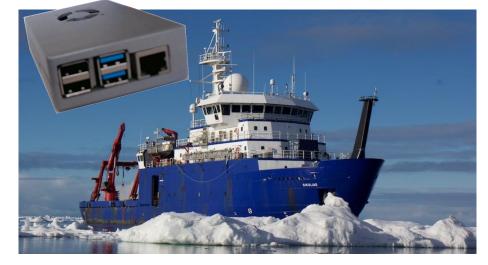

# Durable & Replaceable

- Honeypots
  - Components are all docker containers; something goes wrong blow it away and deploy again.
  - Deployed VMs and Raspberry Pi are docker hosts, can easily be re-deployed.

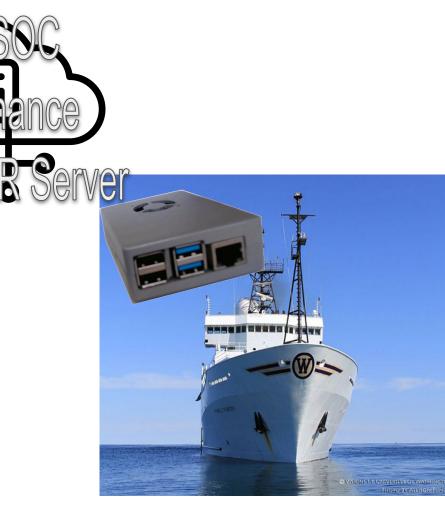

#### Cowrie

#### SSH/Telnet

- Listenings on:
  - Telnet standard port: TCP 23
  - SSH standard port: TCP 22
- Records:
  - Credentials used
  - Commands attempted
- Detection:
  - Usernames and Passwords being used
  - Attackers infrastructure

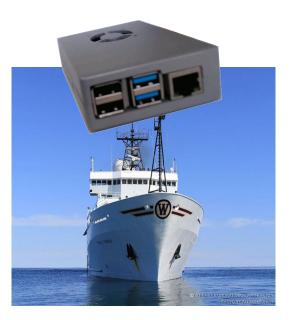

#### Conpot

#### Industrial Control System Services

- Listenings on:
  - **FTP: TCP 21**
  - Trivial FTP (TFTP): TCP 69
  - HTTP: TCP 80
  - Simple Network Management Protocol (SNMP): TCP 161
  - Modbus Protocol: TCP 502
  - IPMI: TCP 623
  - EtherNet/IP explicit messaging: TCP 44818
  - BACnet Building Automation and Control Networks: TCP 47808
- Records various details depending on the service emulation.